# Spracovanie farebného obrazu **Kvantovanie**

25.3.2015

čo je kvantovanie?

- Čo je kvantovanie?
	- diskretizácia hodnôt obrazovej funkcie (OF)
	- OF sa rozdelí na intervaly
	- · obrázok s väčším počtom farieb -> obrázok s menším počtom farieb

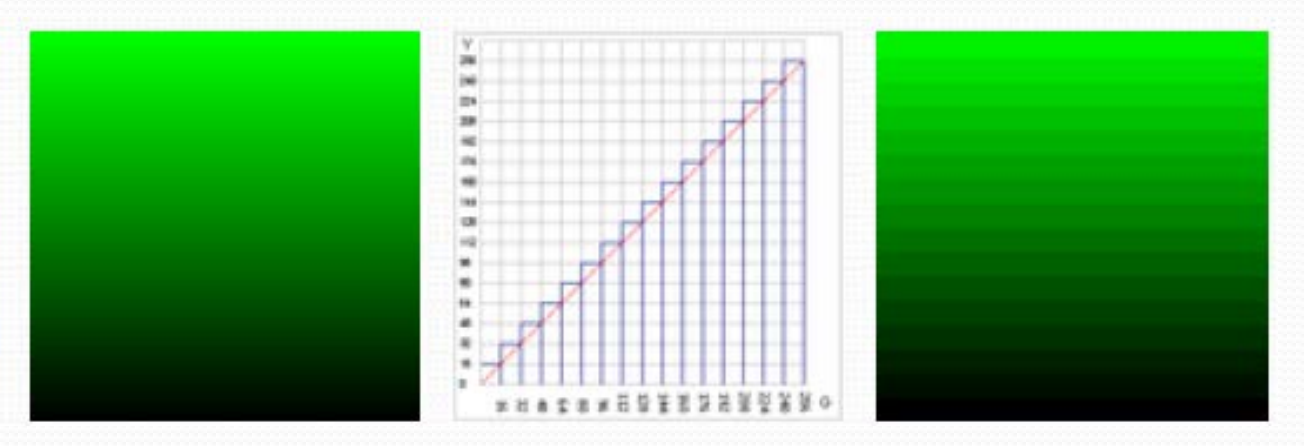

- Redukcia počtu farieb s minimálnou vizuálnou distorziou(deformáciou)
- Stratová obrazová kompresia
- Znižuje nároky
	- na úložný priestor
	- na šírku prenosového pásma
- Dôležité
	- Výpočtová efektívnosť
	- Distorzia obrazu čo najmenšia

uniformné kvantovanie

- uniformné kvantovanie
	- konštantná dĺžka intervalu

 uniformné kvantovanie konštantná dĺžka intervalu neuniformné kvantovanie

 uniformné kvantovanie konštantná dĺžka intervalu neuniformné kvantovanie premenlivá dĺžka intervalu

- uniformné kvantovanie konštantná dĺžka intervalu neuniformné kvantovanie premenlivá dĺžka intervalu
- obrazovo nezávislé

- uniformné kvantovanie konštantná dĺžka intervalu neuniformné kvantovanie
	- premenlivá dĺžka intervalu
- · obrazovo nezávislé
	- priestor farieb je rozdelený na pravidelné regióny

- uniformné kvantovanie konštantná dĺžka intervalu neuniformné kvantovanie
	- premenlivá dĺžka intervalu
- · obrazovo nezávislé
	- priestor farieb je rozdelený na pravidelné regióny
- · obrazovo závislé

- uniformné kvantovanie konštantná dĺžka intervalu neuniformné kvantovanie
	- premenlivá dĺžka intervalu
- obrazovo nezávislé
	- priestor farieb je rozdelený na pravidelné regióny
- · obrazovo závislé
	- rozdelenie priestoru farieb závisí od skutočného rozloženia farieb v obraze

## Fázy kvantovania

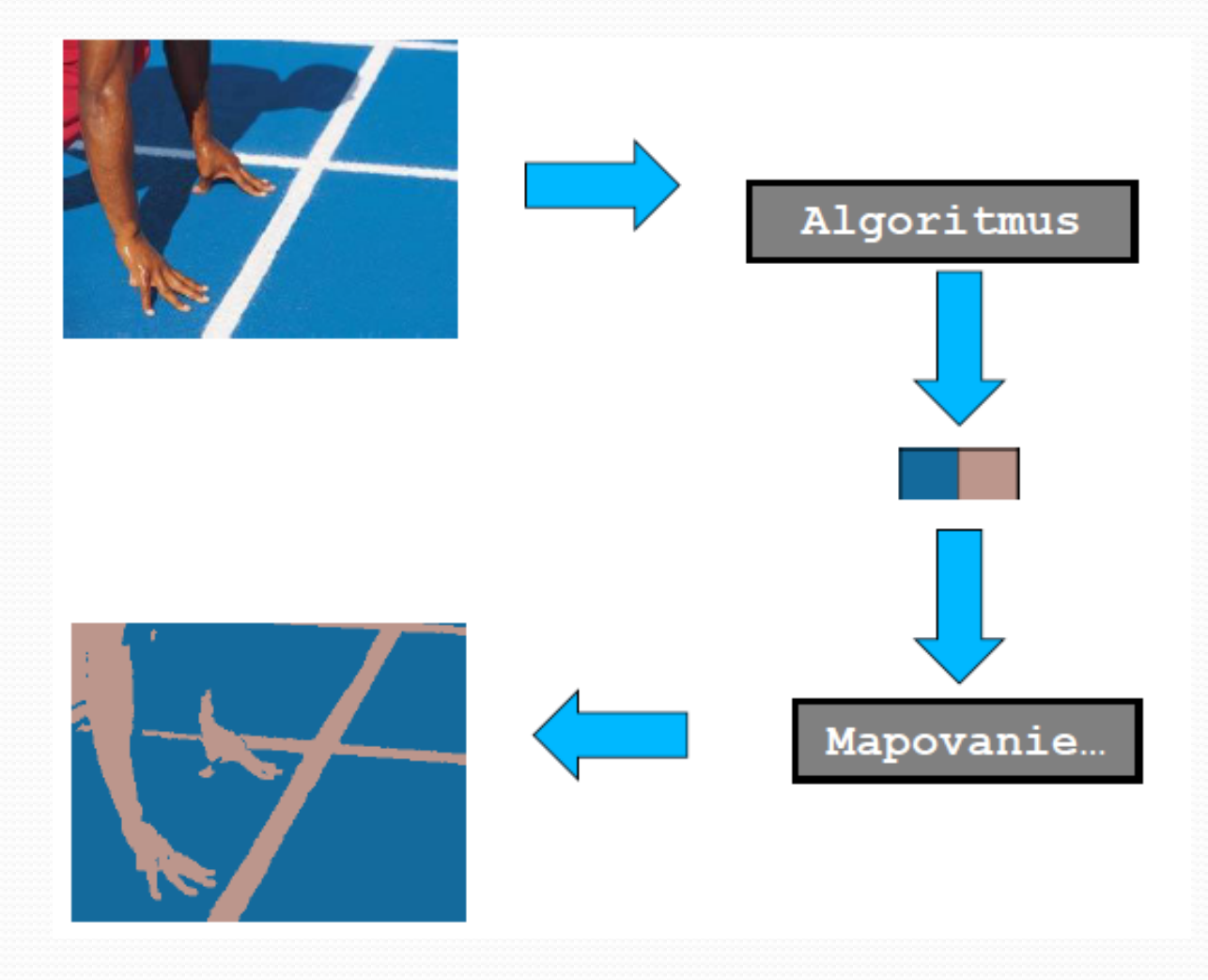

Čo je kvantizačná chyba?

- Čo je kvantizačná chyba?
	- náhla zmena farieb ak na intervale, ktorý diskretizujeme je hladká zmena farieb
	- skokové prechody ľudské oko je na ne citlivé

- príčina
	- náhla zmena farieb ak na intervale, ktorý diskretizujeme je hladká zmena farieb
	- skokové prechody ľudské oko je na ne citlivé
- čiastočná eliminácia

- príčina
	- náhla zmena farieb ak na intervale, ktorý diskretizujeme je hladká zmena farieb
	- skokové prechody ľudské oko je na ne citlivé
- čiastočná eliminácia
	- neuniformné kvantovanie

#### Aký je najjednoduchší typ kvantovania?

- **Aký je najjednoduchší typ kvantovania?** 
	- Binarizácia
		- biela, čierna

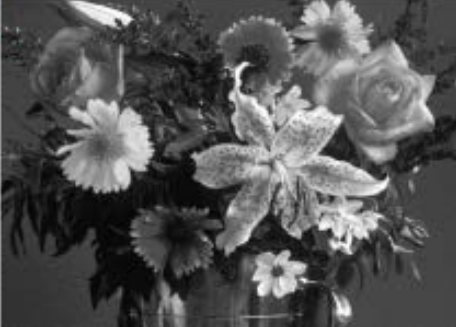

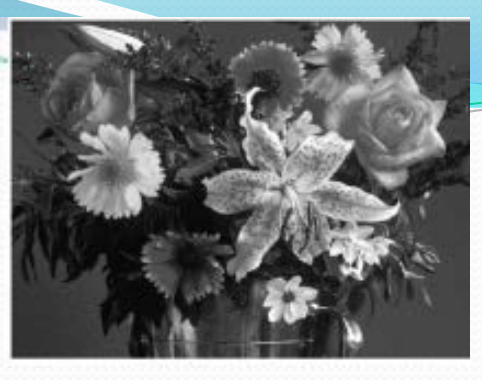

- Aký je najjednoduchší typ kvantovania?
	- Binarizácia
		- biela, čierna
- Problém?

- **·** Binarizácia
	- biela, čierna
- problém?

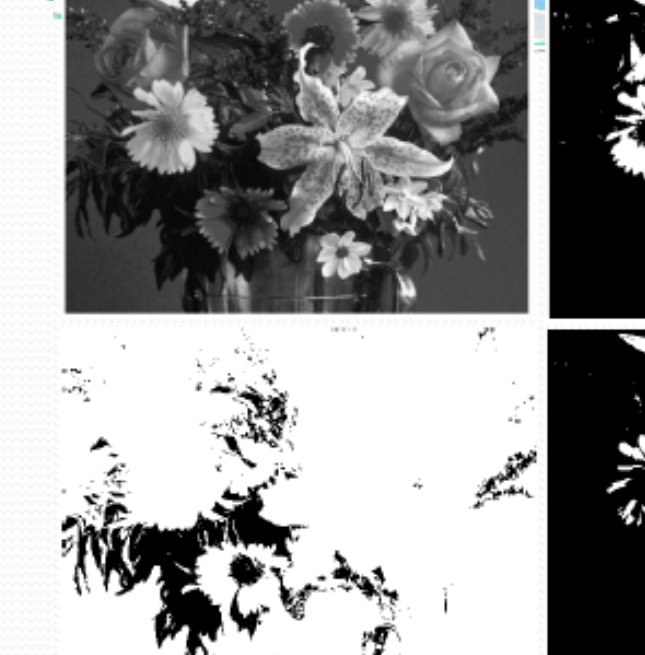

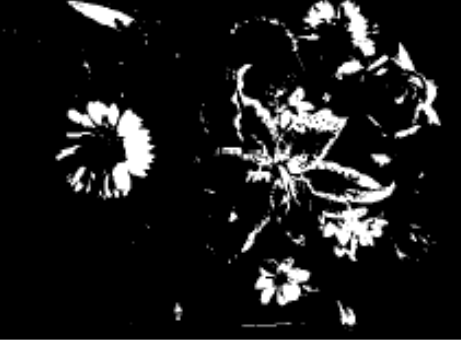

- **·** Binarizácia
	- biela, čierna
- problém?
	- strata informácie

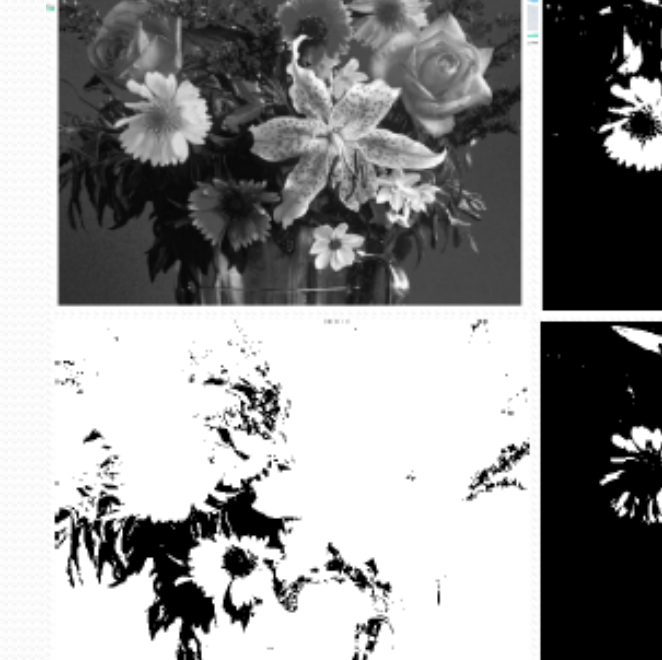

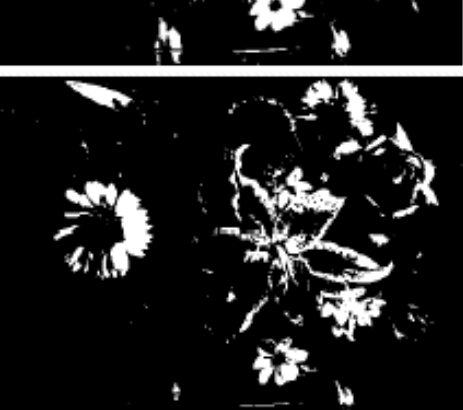

- **·** Binarizácia
	- biela, čierna
- problém?
	- strata informácie

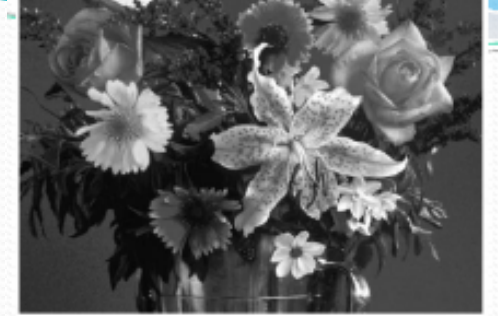

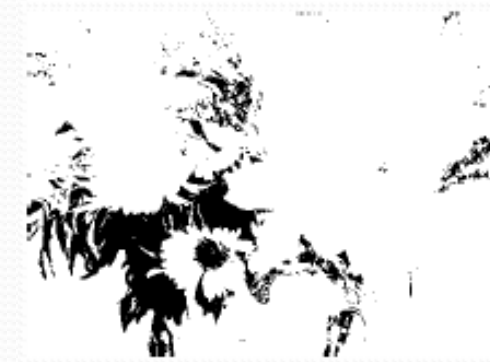

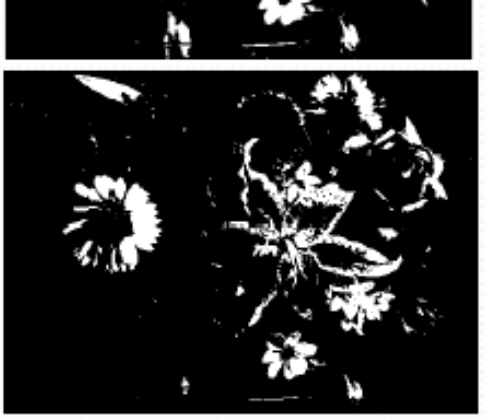

vylepšenie

- Binarizácia
	- biela, čierna
- problém?
	- strata informácie

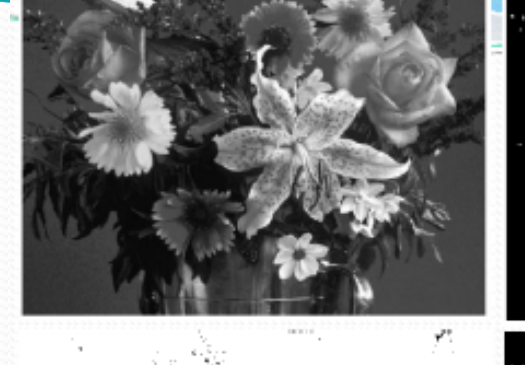

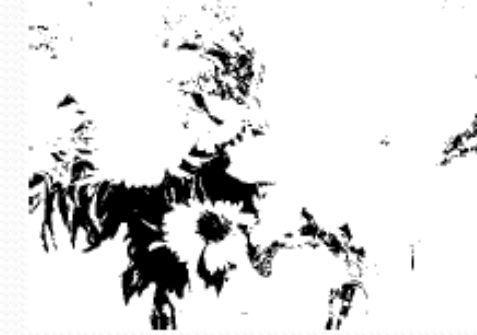

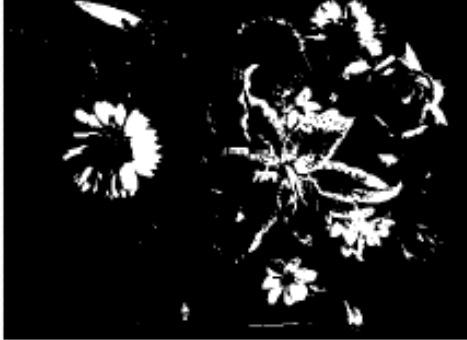

- vylepšenie
	- určiť prah tak, aby sa zachovala priemerná intenzita

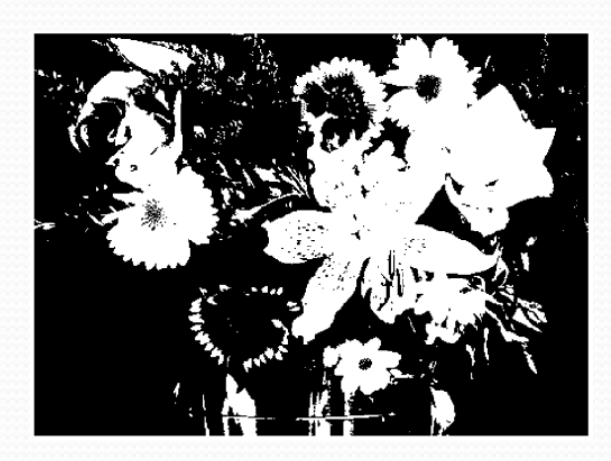

## Prahovanie histogramu

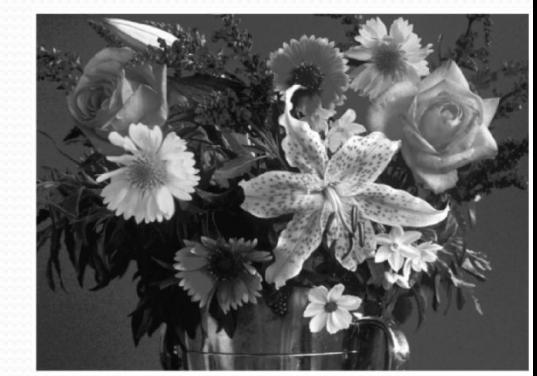

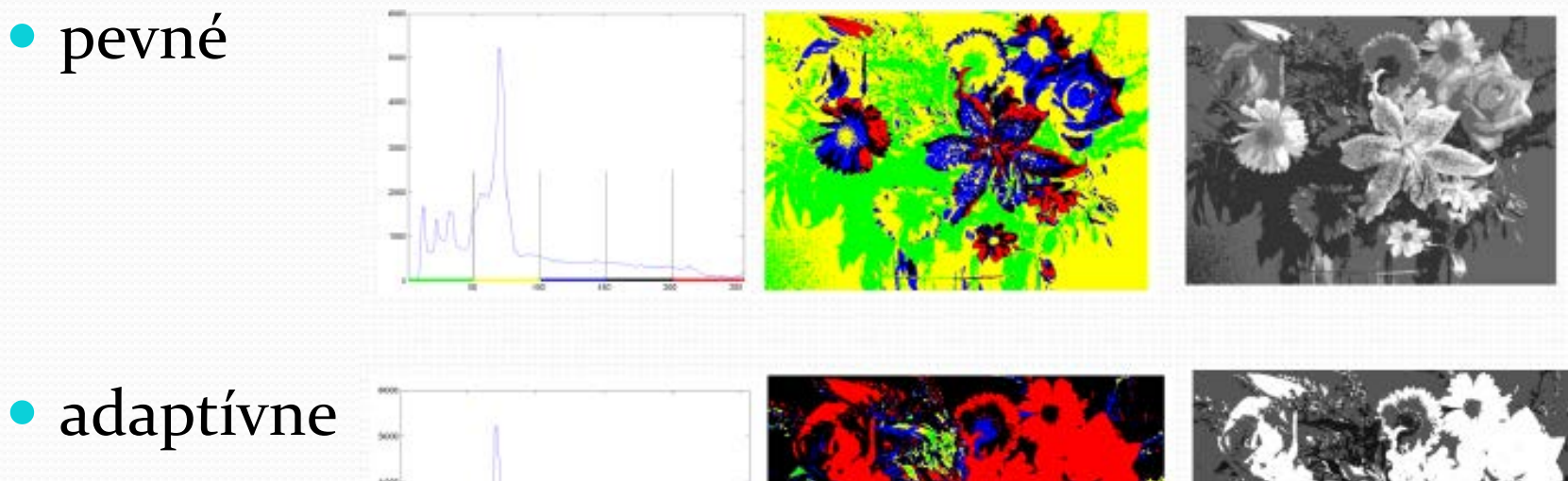

## Prahovanie histogramu

Ako vytvoríme histogram obrázka?

## Prahovanie histogramu

- Ako vytvoríme histogram obrázka?
	- imhist

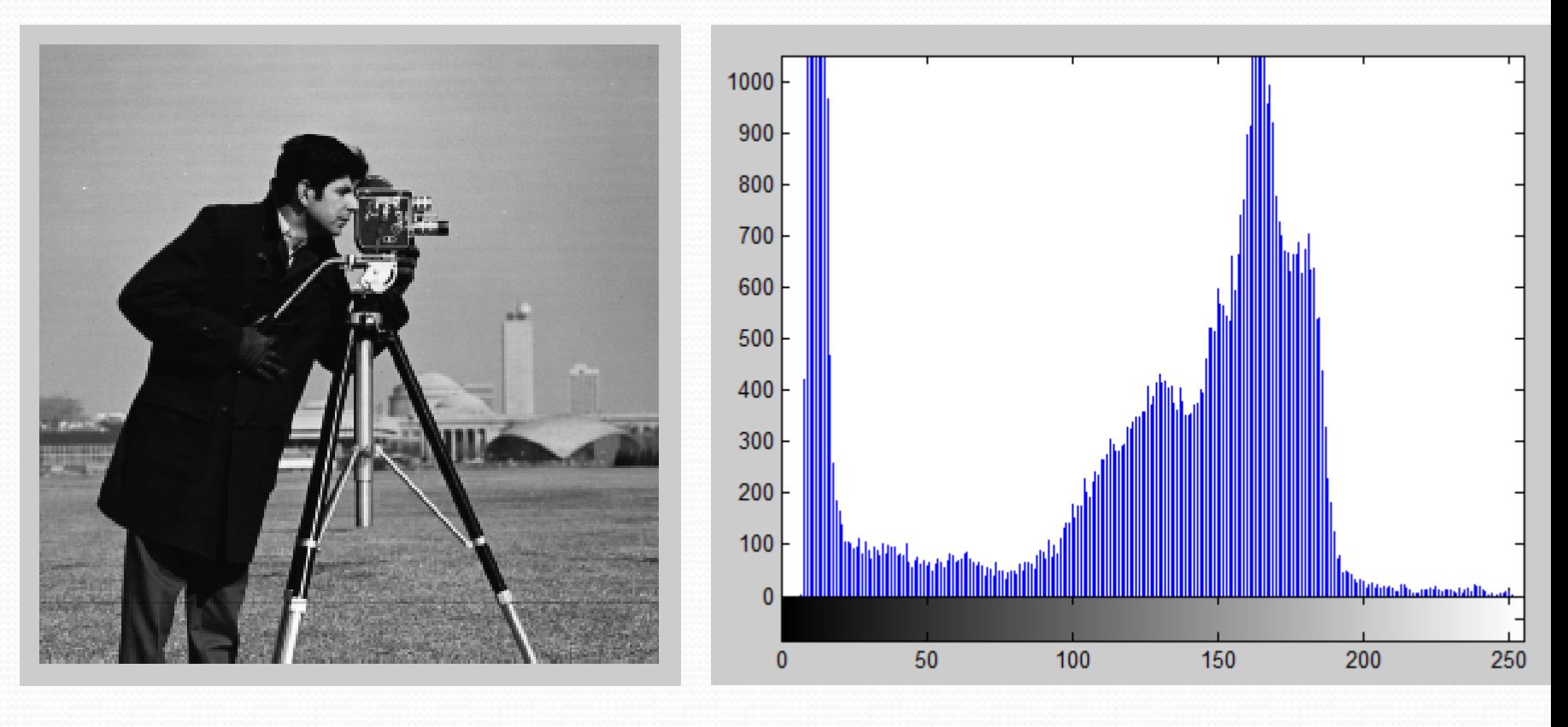

## Kvantovanie - binarizácia

- Načítajte obrázok peppers.png
- Prekonvertujte ho na šedoúrovňový a pomocou imhist zistite počet pixlov pre jednotlivé úrovne šedej
- Zistite priemernú intenzitu šedoúrovňového obrázka
- Určite priemernú intenzitu pre každý bin histogramu pomocou cumsum
- Nájdite index príslušného prahu (find), kde budete brať do úvahy priemernú intenzitu pôvodného obrázka
- Vyprahujte výsledný obrázok a zistite jeho priemernú intenzitu

```
I = imread('peppers.pnq');G = rgb2gray(I);
```
 $[pixedCounts grayLevels] = imhist(G);$ 

```
%priemerna intenizta
priemer = sum(s))/(size(G,1)*size(G,2));priemer = priemer/255;
```

```
cdf = cumsum(pixelCounts) / sum(pixelCounts); 
thresholdIndex = find(cdf <= (1-priemer), 1, 'last');
```

```
thresholdValue = grayLevels(thresholdIndex);
res = G > thresholdValue;
priemer = (sum(sum(res))/(size(res,1)*size(res,2))//255;
figure, imshow(res);
```
## Unoformné kvantovanie

- Rozdelenie RGB kocky
	- 8x8x4
	- $\bullet$  6x6x6
	- 6x7x6

rýchle, jednoduché, výsledky nie sú dobré, prečo?

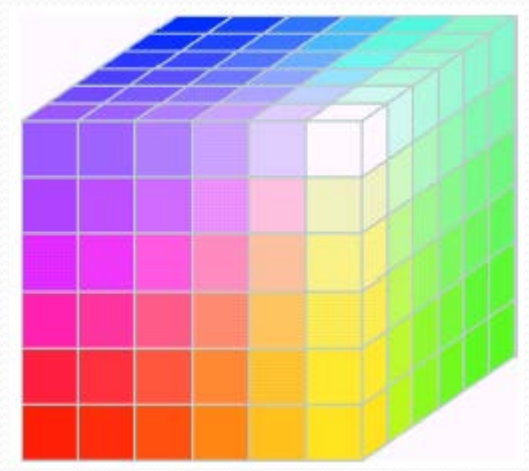

## Kvantovanie IPT

- rgb2ind
- · maximálne 65 536 farieb
- minimum variance quantization +dithering
- 15 farieb, dithering

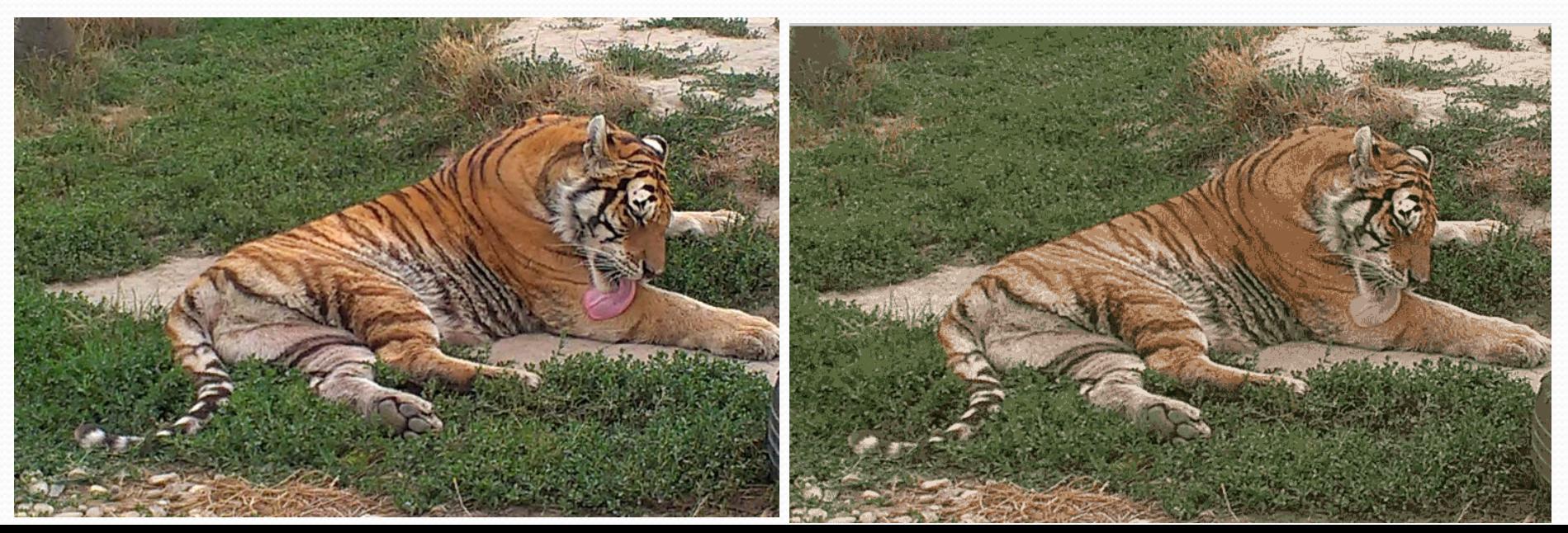

## Kvantovanie IPT

- rgb2ind
- · maximálne 65 536 farieb
- minimum variance quantization +dithering
- 15 farieb, bez ditheringu

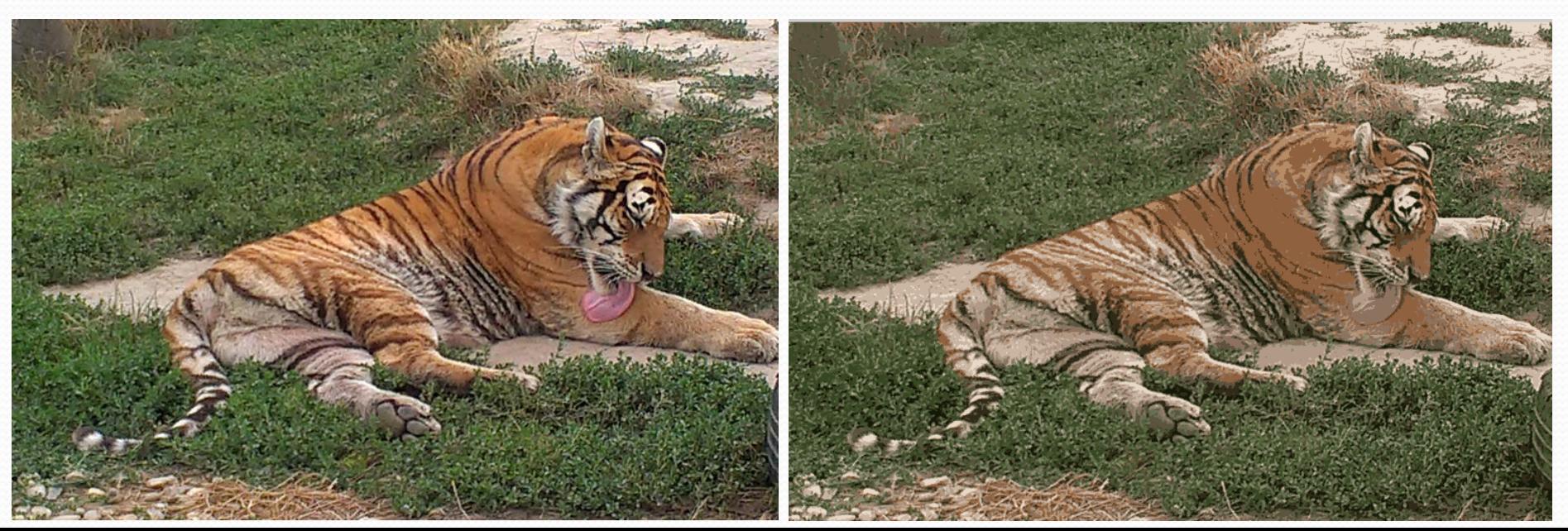

### K-means kvantovanie

- tiger.jpg
- K\_means\_kvantovanie.m
- pdist.m
- 15 farieb

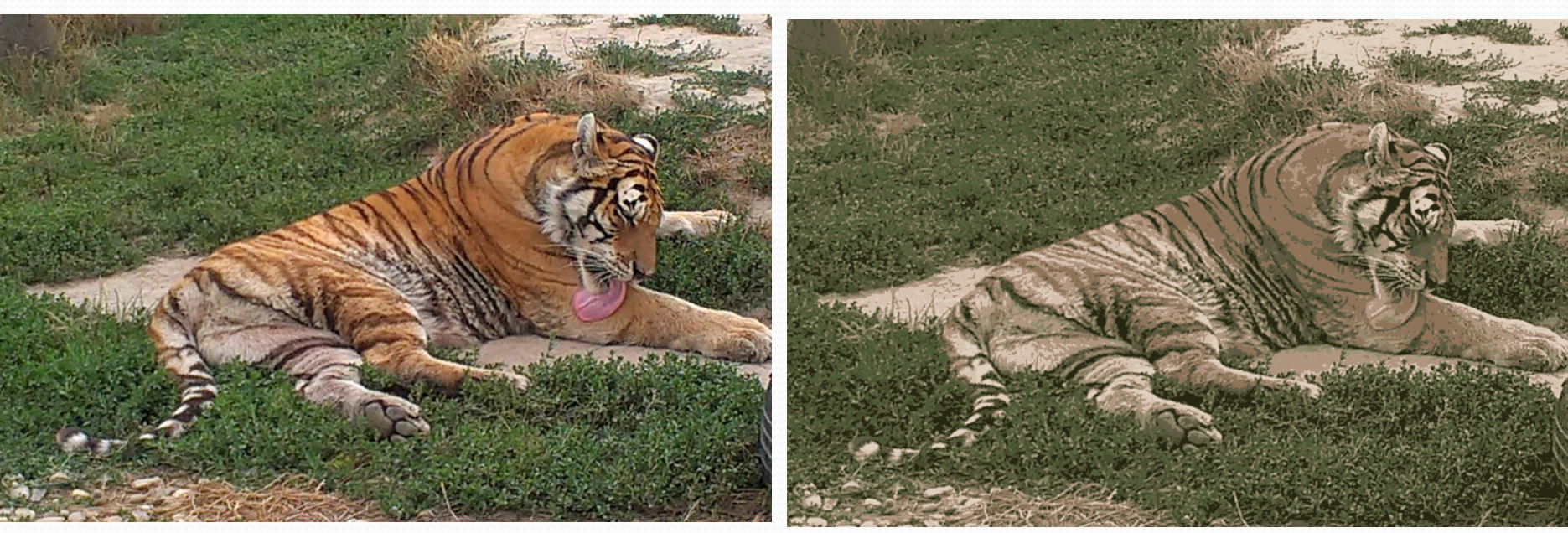